# What is a VPN – Ultimate Guide & Tutorial

#### March 2019

Jere Minich APCUG Advisor Region 5 – Florida, Georgia, Alabama, South Carolina [jminich@apcug.org](mailto:jminich@apcug.org)

# A VPN is:

- A **virtual private network**, which is:
	- a secure,
	- encrypted tunnel between your device
	- and a VPN server.
- It allows you to:
	- encrypt and hide your online activity,
	- hide your IP address and location,
	- and easily get around content restrictions and blocks.
- Let's cover some basics.

# How a VPN works

- It works by creating an encrypted connection between a computer/device and a VPN server.
	- A server is a computer that provides data to other computers.
- Think of this encrypted connection as a protected "tunnel"
	- through which it can access everything online,
	- appearing to be in the location of the VPN server connected to.
- This gives you a:
	- high level online anonymity,
	- provides added security,
	- and allows access to the internet without blocks or restrictions.

# Without a VPN

- Everything done online is easily traceable to:
	- physical location
	- and the device being used,
	- via the device's [IP address.](https://en.wikipedia.org/wiki/IP_address)
- Every device connected to the internet has a unique IP address
	- PC, phone, tablet.
- By using a VPN, hides true location.
- It replaces the computer's IP address with the VPN server's IP address.

*A server is a computer designed to process requests and deliver data to another computer over the internet.*

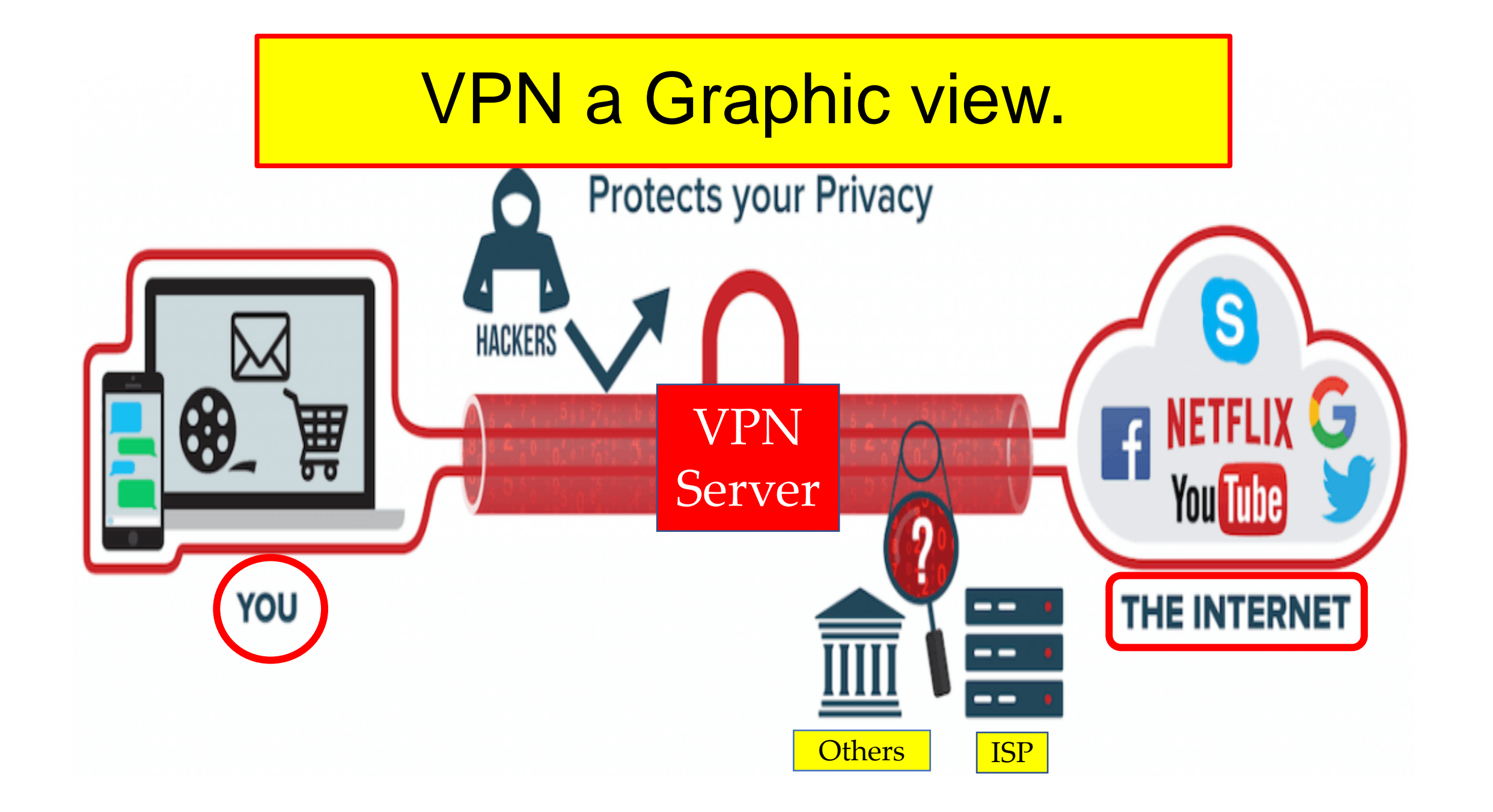

# Good VPN services

- Typically maintain servers all around the world.
- Allows lots of connection possibilities.
- After downloading the VPN software;
	- instantly connect to any of these worldwide servers.
- Your ISP can only see that you're online and connected to a VPN server.
- Your information is encrypted and secured;
	- which makes it completely unreadable to third parties.

# Why a VPN is used

A list - some of the reasons why a VPN is used:

- Online anonymity.
- Encrypting the internet connection.
- Prevent spying on online activities (thanks to encryption).
- P2P download and stream media in safety.
	- P2P = Peer to Peer each computer becomes a file server as well as a client.
	- (SKYPE, PayPal, Apple Pay)
- Save money online purchases by changing the IP address
	- geographic location.
- Protection from hackers anywhere
	- especially while using public WiFi connections.
- Protects private data when online.

# Are VPNs safe?

- Using a good, high-quality VPN is generally considered safe.
- <https://restoreprivacy.com/>
- There are a number of VPNs with known problems to avoid.
- <https://restoreprivacy.com/>
	- leaks, which will expose your identity.
- There are also a number of different [VPN scams](https://restoreprivacy.com/vpn-scams/) .
	- This applies to all the various "lifetime" VPN subscriptions.

# avoid free VPNs like the plague.

- Free VPNs are generally:
	- data collection tools
	- that will sell your private information to the highest bidder.
- Here are the hidden risks of free VPNs:
- 1. embedded malware
- 2. hidden tracking
- 3. third party access to your data
- 4. browser hijacking
- 5. traffic leaks (IP address leaks)
- 6. fraud (identity theft and financial fraud)

### Online privacy and security – the details

- It's very difficult to be 100% anonymous online.
- Here are things you can do to achieve a high level of online anonymity:
- 1. Use a good VPN that passes all leak tests.
- 2. Use a secure, privacy-focused browser (Firefox, Chrome, Safari).
- 3. Practice good privacy precautions.

# Some Privacy Steps.

- 1. Block ads, malware, adware, trackers, phishing.
	- A. Windows 10 Privacy
- 2. Use privacy-friendly search engines. (Searx, DuckDuckGo)
- 3. Secure your router
	- A. secure all your electronics.
		- 1) Search engine how to secure my (name and model  $#$ )
- 4. Say no to "home assistants". (Google Home, Echo, Alexa etc.)
- 5. Delete those apps not used!.
- 6. Secure your social media.
- 7. Log out when finished!

Privacy Guide 18 Steps.<http://bit.ly/2AN0tRE>

# Which VPN protocol to use?

- **When you select a VPN, know what Protocol they use.** (rules or procedures for transmitting data)
- There are four common VPN protocols in use today:

1. **PPTP** – Point-to-Point Tunneling Protocol - a basic, older VPN protocol with known security vulnerabilities.

2. **L2TP/IPSec** – Internet Protocol Security with Layer 2 Tunneling Protocol. Not always have the best speeds. It is commonly used with mobile devices.

3. **IKEv2 /IPSec** – Internet Protocol Security with Internet Key Exchange version 2 - a fast and secure VPN protocol.

a. Automatically pre-configured, works very well with mobile devices.

c. The one downside - developed by Microsoft - not an open-source project, Relies on proprietary software.

4. **OpenVPN** –This is generally considered the most secure protocol with solid speeds.

- a. In many cases, this is the best VPN protocol to be using with a VPN service.
- b. Requires the use of third-party apps.

# VPN performance and speed

- When using a VPN, a lot is going on behind the scenes.
- The Device is encrypting and decrypting packets of data:
	- Being routed through a remote VPN server.
	- All of this takes more time and energy,
	- Which will ultimately affect your **internet speed.**
- It's best to connect to the closest VPN server.
	- Example: choosing a VPN server in New York is a good idea
		- Rather than Los Angeles.

Home » IP Tools » IP Lookup » 2601:881:8200:12f3:9502:6be3:b6d4:ac17

#### **IP Details for** 2601:881:8200:12f3:9502:6be3:b6d4:ac17

#### Share details about this IP address

This information should not be used for emergency purposes, trying to find someone's exact physical address, or other purposes that would require 100% accuracy.

2601:881:8200:12f3:9 Lookup IP Address

#### Details for 2601:881:8200:12f3:9502:6be3:b6d4:ac17

IP: 2601:881:8200:12f3:9502:6be3:b6d4:ac17 Expanded IP: 2601:0881:8200:12f3:9502:6be3:b6d4:ac17 Hostname: 2601:881:8200:12f3:9502:6be3:b6d4:ac17 **ASN: 7922 ISP: Comcast Cable** Organization: Comcast Cable Services: None detected Type: Broadband Assignment: Static IP Continent: North America Country: United States State/Region: Florida **City: Eustis** Latitude: 28.855 (28° 51' 18.00" N) Longitude: -81.6789 (81° 40' 44.04" W) Postal Code: 32726

#### Info IP address gives away.

# Closing Thoughts

- Big tech companies (Facebook, Google, Microsoft) are:
	- harvesting as much of your data as possible,
	- making billions selling it to third parties,
	- working closely with the governments to carry out mass surveillance,
	- all happening **without your consent**.
- There is no way to opt out.
- The Internet is full of really useful information.
- Use CAUTION in connecting to the internet.

# The End.

- Questions or Comments.
- Direct to:
- •[jminich@apcug.org](mailto:jminich@apcug.org)
- Thanks for being a APCUG User Group Region 5.

**Jere**